UNIVERSIDADE FEDERAL DE SÃO CARLOS CENTRO DE EDUCAÇÃO E CIÊNCIAS HUMANAS DEPARTAMENTO DE CIÊNCIA DA INFORMAÇÃO

# PROPOSTA DE UMA SISTEMÁTICA PARA IDENTIFICAÇÃO DE PARECERISTAS PARA EDITORA UNIVERSITÁRIA

Rafaela Cristina de Camargo

São Carlos – SP 2019

## RAFAELA CRISTINA DE CAMARGO

## PROPOSTA DE UMA SISTEMÁTICA PARA IDENTIFICAÇÃO DE PARECERISTAS PARA EDITORA UNIVERSITÁRIA

Trabalho de Conclusão de curso apresentado como requisito parcial para a obtenção do título de Bacharel em Biblioteconomia e Ciência da Informação pela Universidade Federal de São Carlos.

Orientador: Prof. Dr. Roniberto Morato do Amaral.

São Carlos – SP 2019

Camargo, Rafaela Cristina de

Proposta de uma sistemática para identificação de pareceristas para Editora Universitária / Rafaela Cristina de Camargo -- 2019. 39f.

TCC (Graduação) - Universidade Federal de São Carlos, campus São Carlos, São Carlos Orientador (a): Roniberto Morato do Amaral Banca Examinadora: Leandro Innocentini de Lopes Faria, Denilson de Oliveira Sarvo Bibliografia

1. Ciência da Informação, Bibliometria, Indicadores Científicos. I. Camargo, Rafaela Cristina de. II. Título.

Ficha catalográfica desenvolvida pela Secretaria Geral de Informática  $(SIn)$ 

#### DADOS FORNECIDOS PELO AUTOR

Bibliotecário responsável: Ronildo Santos Prado - CRB/8 7325

**Proposta de uma sistemática para identificação de pareceristas para editora universitária.**

Rafaela Cristina de Camargo

Trabalho de Conclusão de curso apresentado como requisito parcial para a obtenção do título de Bacharel em Biblioteconomia e Ciência da Informação pela Universidade Federal de São Carlos.

Orientador: Prof. Dr. Roniberto Morato do Amaral.

Aprovado em: \_\_\_\_\_\_\_\_/\_\_\_\_\_\_\_/\_\_\_\_\_\_\_.

## **BANCA EXAMINADORA**

## **Orientador**

\_\_\_\_\_\_\_\_\_\_\_\_\_\_\_\_\_\_\_\_\_\_\_\_\_\_\_\_\_\_\_\_\_\_\_\_\_\_\_\_

Prof. Dr. Roniberto Morato do Amaral Universidade Federal de São Carlos

Prof. Dr. Leandro Innocentini Lopes de Faria

\_\_\_\_\_\_\_\_\_\_\_\_\_\_\_\_\_\_\_\_\_\_\_\_\_\_\_\_\_\_\_\_\_\_\_\_\_\_\_\_

\_\_\_\_\_\_\_\_\_\_\_\_\_\_\_\_\_\_\_\_\_\_\_\_\_\_\_\_\_\_\_\_\_\_\_\_\_\_\_\_ Ms. Denilson de Oliveira Sarvo

#### **RESUMO**

As editoras universitárias utilizam o processo de revisão por pares para a avaliação e seleção das obras que serão publicadas. Esse processo fundamental para a qualidade editorial, porém apresenta alguns desafios na identificação e seleção de especialistas devido à possível parcialidade e subjetividade das revisões. Esta pesquisa teve como objetivo desenvolver e aplicar uma sistemática para identificar e selecionar pesquisadores, para atuar como pareceristas de editoras universitárias. O método utilizado foi a pesquisa-ação e a unidade caso foi a EdUFSCar (Editora Universitária da Universidade Federal de São Carlos). A Bibliometria foi utilizada como técnica de análise de informações e o software VantagePoint no apoio ao tratamento e análise de informações recuperadas na Plataforma Lattes, envolvendo a produção científica dos docentes, que atuam nos Programas de Pós-Graduação (Mestrado/Doutorado) reconhecidos pela CAPES, identificados através da Plataforma Sucupira. Os resultados alcançados compreenderam o desenvolvimento e a aplicação de uma sistemática para a identificação e seleção de pareceristas, através de um conjunto de atividades automatizadas. Conclui-se a partir das discussões dos resultados alcançados que a sistemática proposta e aplicada contribuiu para a agilidade do levantamento das informações necessárias para a identificação e seleção dos pareceristas, reduzindo a parcialidade e o tempo de respostas.

**Palavras-chave:** Bibliotemetria. Revisão por pares. Editoras Universitárias.

## **ABSTRACT**

The University Publishers use the peer review method to analyze and evaluate the books that will be released. This method is essential for the publishing quality, however there are challenges on the identification and selection of the peers, due to the possible bias and subjectivity of the review. The objective of this research is to develop and apply a method to identify and select researchers, to work as peers for the University Publishers. The action research method was used, and the case study unit was EdUFSCar (Publisher for the Federal University of São Carlos). Bibliometrics were used as a technique of information analysis, and the software VantagePoint for the data processing and analysis of the information acquired from the Lattes Platform, including the professors' scientific papers. The professors were identified through the Sucupira Platform, and work in Postgraduate programs (Masters/Doctorate) acknowledged by CAPES. The obtained results include the development and application of a peer identification and selection systematic, through a set of automated activities. From the discussion of the obtained results, it is concluded that the proposed and applied systematic contributed to a more agile information gathering to identify and select peers, reducing partiality and response time.

**Keywords:** Bibliometrics. Peer review. University Publishers.

## **LISTA DE SIGLAS**

ABEU – Associação Brasileira de Editoras Universitárias CAPES – Coordenação de Aperfeiçoamento de Pessoal de Nível Superior CNPq – Conselho Nacional de Desenvolvimento Científico e Tecnológico EdUFSCar – Editora Universitária da Universidade Federal de São Carlos FAPESP – Fundação de Amparo à Pesquisa do Estado de São Paulo FUNARTE – Fundação Nacional de Artes NIT – Núcleo de Informação Tecnológicas em Materiais IMDC - Índice Multidimensional de Desempenho Cientifico SIBi – Sistema Integrado de Bibliotecas UFSCar – Universidade Federal de São Carlos

# **LISTA DE FIGURAS**

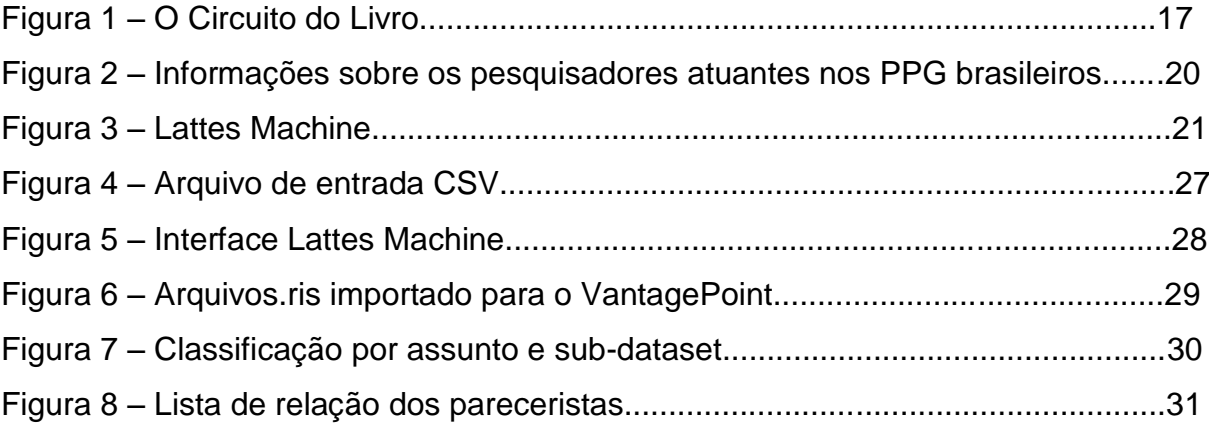

# **LISTA DE QUADROS**

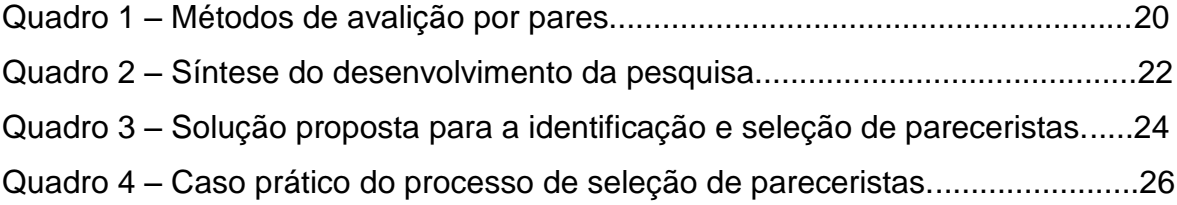

# **SUMÁRIO**

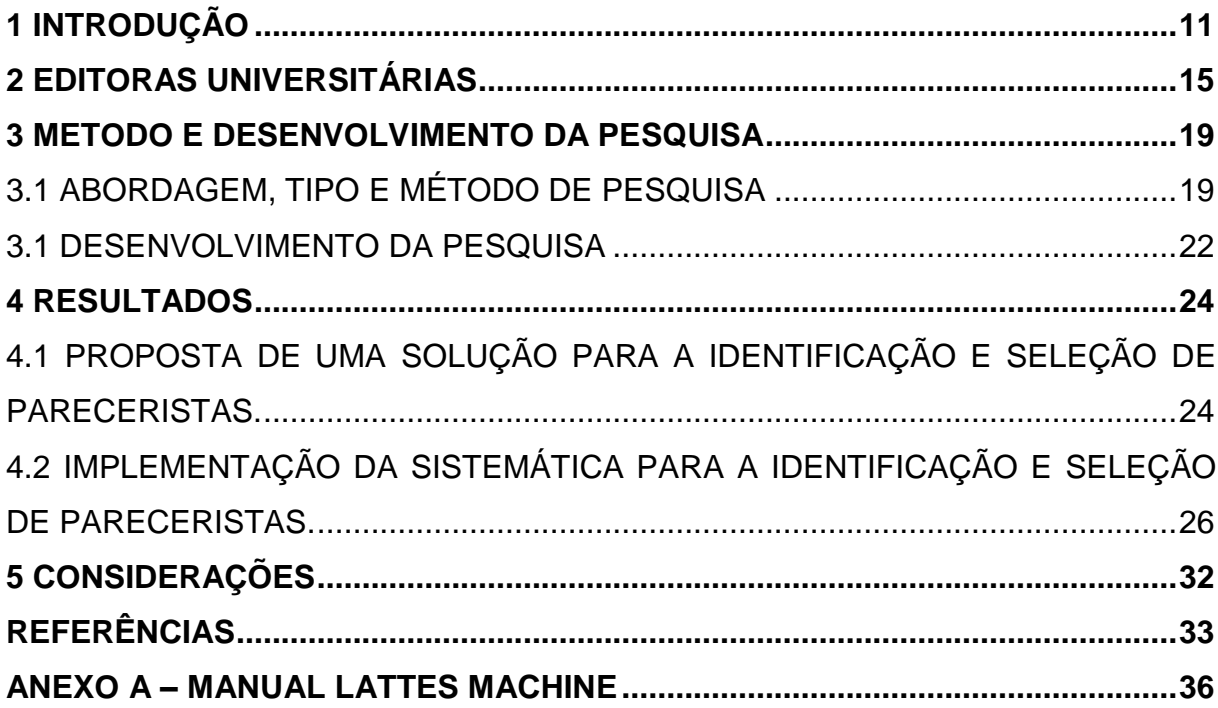

## <span id="page-10-0"></span>**1 INTRODUÇÃO**

As editoras universitárias têm como principal finalidade viabilizar o acesso e a divulgação da informação científica, tecnológica e cultural para a comunidade universitária, assim como para a sociedade externa à academia, que frequentemente não tem acesso ao conhecimento produzido pelas universidades. Desta forma, é evidente a importância das editoras universitárias não só no âmbito acadêmico, mas também no contexto sociocultural brasileiro, uma vez que atua como uma empresa cultural (ABEU, 2018).

O que diferencia a editora universitária das editoras comerciais é justamente seu vínculo com a universidade, uma vez que a editora acaba por representar sua universidade de origem, através de suas publicações, que envolvem a divulgação dos resultados das pesquisas relacionadas à atuação da instituição à qual a editora pertence. Assim, as publicações de uma editora universitária podem englobar uma diversidade de áreas do conhecimento e assuntos de relevância científica para a comunidade acadêmica, mas que não necessariamente será atraente para o mercado e, portanto, não reverterá em vendas e faturamentos expressivos, o que pode ser um problema a longo prazo. De acordo com Bufrem (2014 p.155), "obras que devem ser valorizadas pela contribuição científica, que oferecem à comunidade, nem sempre são trazidas ao conhecimento público devido às restrições financeiras constritoras de sua produção".

A qualidade das publicações das editoras universitárias está intrinsicamente relacionada ao seu processo de avaliação editorial. É evidente que a avaliação da atividade científica é um elemento integrante no processo de produção do conhecimento científico, desta forma, os caminhos do conteúdo da ciência, a qualidade e a credibilidade vão sendo construídos. A revisão por pares, também denominada por sistema de arbitragem, sistema de avaliação de originais, *''reference system''* ou *''peer review''*, consiste em uma avaliação de pesquisas, com o objetivo garantir a qualidade do conteúdo científico, a precisão e o cumprimento das normas éticas e legais (JENAL et al., 2012). Segundo Bornmann (2011), a revisão por pares é o principal mecanismo de controle de qualidade na maioria das disciplinas científicas, além disso, é um dos métodos mais antigos de avaliação. Geralmente, é uma atividade realizada em paralelo com a docência onde nem sempre é uma função remunerada tanto quanto harmônica. É possível intuir que a qualidade das publicações esta intrinsicamente relacionada a atuação dos pareceristas, além das contribuições dos autores e da atuação do Conselho Editorial. Neste contexto se faz necessário identificar práticas que possibilitem a melhoria do processo editorial, em especial a fase de solicitação de pareceres.

Denisczwicz e Kern (2013) trazem uma reflexão mais crítica sobre a revisão por pares, destacando sua importância e as dificuldades enfrentadas, pois na medida em que observamos a amplitude da autoridade da revisão por pares no meio científico, por outro lado observa-se pesquisas já disseminadas em domínio público que não passaram pelo mesmo processo de revisão de revistas científicas, e por este motivo, tem pouco prestígio diante da academia. Além disso, a revisão por pares já recebeu críticas severas como método de avaliação, como insuficiência na identificação de fraudes, plágio e baixa qualidade. Entretanto, apesar das limitações, até o momento não existem outros métodos alternativos e eficazes para realizar uma boa avaliação e a revisão por pares continua sendo o principal método a ser utilizado.

O processo de revisão por pares envolve a participação de ao menos dois pareceristas, no qual esses avaliadores são um dos principais pilares da revisão por pares, além dos próprios autores que terão seus trabalhos publicados posteriormente.Um bom parecerista deve atender à um alto número requisitos, como por exemplo: pontualidade na emissão dos pareceres solicitados; ser um especialista no assunto que será avaliado; publicações frequentes que englobam o campo estudo que será avaliado; comunicar possíveis conflitos de interesse que envolvam o manuscrito; fazer uso da ética (FRAGA, 2008).

No Brasil, os pesquisadores brasileiros, em especial os que atuam nas universidades públicas ou privadas, precisam manter atualizados seus Currículos Lattes disponibilizados através da Plataforma Lattes, que compreendem informações sobre a atuação em ensino pesquisa e extensão. Essa necessidade de atualização está intimamente relacionada às demandas do Sistema Nacional de Pós-Graduação do Brasil, coordenado pela Coordenação de Aperfeiçoamento de Pessoal de Nível Superior (CAPES), que utiliza a Plataforma Lattes na avaliação do desempenho dos programas de pós-graduação, fazendo com que os docentes de forma coercitiva os mantenham atualizados, caso desejem pleitear recursos e assegurar o desempenho dos programas. Considerada um dos maiores repositórios com informações de pesquisadores e estudantes, a Plataforma Lattes se tornou um padrão nacional levando em conta a exigência das constantes atualizações (MATIAS, 2015). Com base na abrangência de dados contidos na Plataforma Lattes, é possível fazer uso da Bibliometria como uma poderosa ferramenta na análise das informações disponibilizadas nos Currículos Lattes.

O estudo de dados científicos através da Bibliotemetria é recorrente no campo da Ciência da Informação. Mena- Chalco (2017) analisou dados da produção científica dos Programas de Pós-Graduação da área de Economia a fim de abordar as principais características de todos os Programas de Pós-Graduação, assim como o conjunto de docentes ligados aos programas. Através dos dados coletados da Plataforma Lattes, o autor utilizou a ferramenta *ScripLattes* para mensurar as produções do CV analisados. O autor dividiu os docentes em grupos de acordo com o IMDC ( Índice Multidimensional de Desempenho Cientifico), e os nomeou como ''Pesquisador 1'', Pesquisador 2, e assim sucessivamente.Em relação ao desempenho os resultados revelaram que: o maior número de citações se equilibra entre quantidade e qualidade; as categorias '' Pesquisador 1'' e '' Pesquisador 3'' não apresentam diferenças significantes na média de coautores; o melhor desempenho médio está associado às categorias de '' Pesquisador 1'' e '' Pesquisador 3'', assim como a categoria '' Pesquisador 5'' apresenta desempenho similar; os ''Pesquisadores 1'' apresentam desempenho acima da média e consequentemente tendem a ser mais citados. A multi e interdisciplinaridade dos Programas de Pós-Graduação em Ciência da Informação foi levantada por Lança, Gracioso e Amaral (2018), cujo dados analisados foram retiradas da Plataforma Lattes e Sucupira que compreenderam em informações como: formação; área de atuação; vínculo institucional com os PPGCI; e produção científica na área de Comunicação e Informação. Para a análise de dados as ferramentas *SyncLattes* e *VantagePoint* foram utilizados respectivamente para identificar os autores não docentes e para tratar, coletar e recuperar os dados. Os resultados mostraram a grande dimensão da interdisciplinaridade e multidisciplinaridade da Ciência da Informação, além da identificação da demais áreas que se destacam no quesito interdisciplinaridade como a Comunicação, Ciência da Computação e a Administração.

Através do uso da Plataforma Lattes como fonte de informações, esta pesquisa teve como objetivo desenvolver e aplicar uma sistemática para identificar e selecionar pesquisadores para atuar como pareceristas de editoras universitárias. O método utilizado foi a pesquisa-ação e a unidade caso foi a editora universitária da Universidade Federal de São Carlos, denominada EdUFSCar.

A Bibliometria foi utilizada como técnica de análise de informações e o *software* VantagePoint como apoio no tratamento e análise de informações coletadas na Plataforma Lattes, envolvendo a produção científica dos docentes que atuam nos Programas de Pós-Graduação (Mestrado/Doutorado) reconhecidos pela CAPES, identificados através da Plataforma Sucupira.

#### <span id="page-14-0"></span>**2 EDITORAS UNIVERSITÁRIAS**

A editoração universitária no Brasil teve início na década de 1960, segundo Bufrem (1992) originária da movimentação para esse fim nas próprias universidades, assim como a partir das chamadas Imprensas Universitárias, que produziam majoritariamente periódicos e material administrativo, que evoluíram e formalizaram suas atividades para se tornarem editoras.

Com a consolidação das editoras universitárias, há o surgimento de iniciativas e instituições voltadas para o setor, como por exemplo, 1] Programa de Estímulo à Editoração do Trabalho Intelectual das Instituições de Ensino Superior Federais (PROED); 2] Programa Interuniversitário para Distribuição do Livro (PIDL). E ainda, acontecimentos como os Seminários Nacionais das Editoras Universitárias, a criação da Associação Brasileira das Editoras Universitárias (ABEU), as feiras e os projetos editoriais (BUFREM, 2014).

Financeiramente, as Editoras Universitárias são autossustentadas, ou seja, elas não geram lucro, pois tem pouca viabilidade comercial. No entanto, existem outras editoras renomadas como a Cambridge University Press e a Princenton University Press, que além de sustentáveis apresentam lucratividade em suas atividades. (GIANOTTI; MAGADAN, 2018).

Por este motivo, a comercialização visando lucro em editoras universitárias, é tão almejada pelas editoras universitárias nacionais. Para Fiori (2018), a estrutura financeira e funcional de boa parte das editoras universitárias federais contribui para a dificuldade do processo de comercialização das mesmas. Fatores como pouco pessoal na equipe, ou ninguém com conhecimento financeiro efetivo são um dos principais motivos das dificuldades administrativas. Em contrapartida, Franchetti (2008) demonstra uma posição contrária à prática de comercialização de livros e produtos das editoras universitárias.

> As universidades públicas, cujos objetivos são a produção do conhecimento e a formação de profissionais para a sociedade, não esperam que as várias atividades para a produção, a difusão e a preservação do conhecimento devam ser auto-sustentadas. Não o são a extensão comunitária, nem os museus, nem os vários meios de difusão dos trabalhos produzidos no seu interior. Muito menos os cursos de formação de graduados ou pós-graduados. Avaliar o rendimento de uma editora universitária pelos critérios empresariais, portanto, não faz sentido (FRANCHETTI, 2008).

Evidentemente, a discussão pela comercialização das editoras universitárias apresenta algumas divergências. De qualquer forma, a reflexão sobre é válida pois busca-se o equilíbrio entre a institucionalização e a comercialização.

As publicações advindas das editoras universitárias geralmente correspondem às áreas de interesse de um certo número de leitores, assim como a área do conhecimento na qual são realizadas atividades de pesquisa e/ou extensão pela instituição. Logo, neste formato de atuação originam-se os livros técnico-científicos que atendem principalmente a comunidade acadêmica.

Gianotti e Magadan (2018) dividiram o processo editorial em um conjunto de atividades que consistem em:

- a) Contratação: momento em que o autor e editora estabelecem as condições em que o livro será elaborado, incluindo prazos, compromissos de divulgação, *marketing*/distribuição e remuneração do autor por direitos autorais;
- b) Produção: os originais seguem para a pré-impressão para o trabalho da concepção do projeto gráfico do livro, como o *design* da capa e fonte utilizada;
- c) Impressão: a impressão ou digitalização da obra (caso tenha formato em *e-Book)* acompanha o projeto estabelecido para divulgação e *marketing*  para que seja feito o pré-lançamento.

O processo intitulado '' O circuito do livro'', foi esquematizado pelos autores Gianotti e Magadan (2018), visando externalizar a trajetória do livro desde o autor até o leitor, conforme representado na Figura 1.

**Figura 1** – O Circuito do livro.

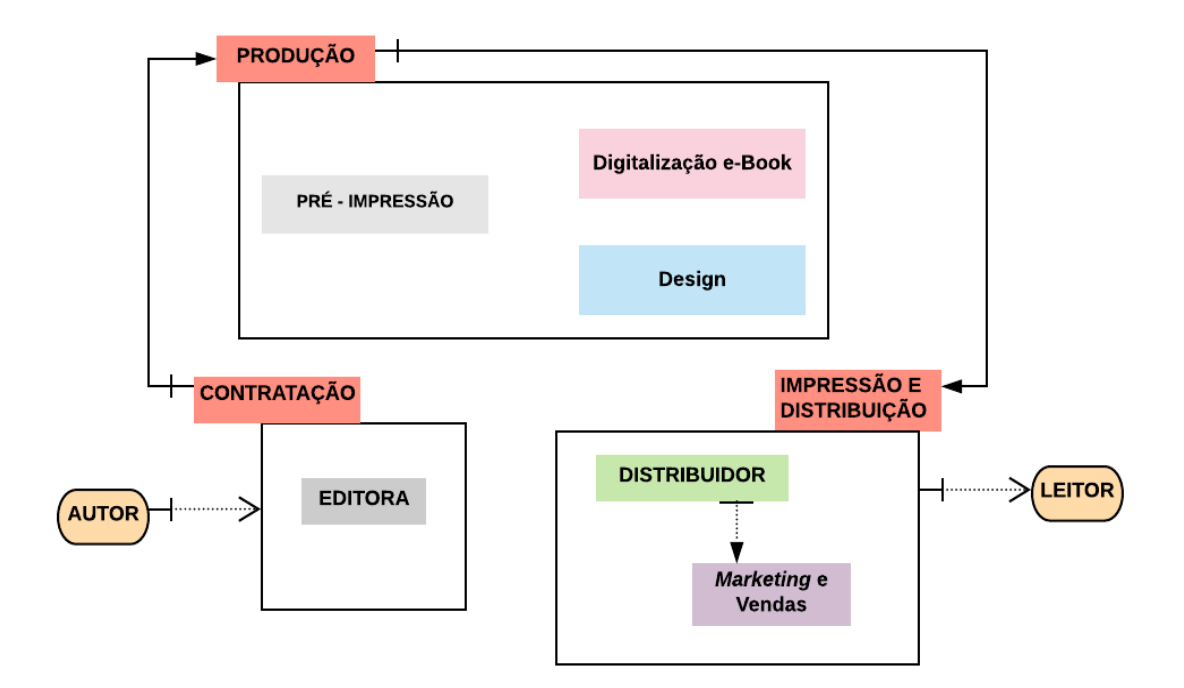

Fonte: Adaptado de Gianotti e Magadan (2018).

As grandes editoras contam com equipes altamente qualificadas para realizar o processo por inteiro, enquanto as editoras pequenas e médias acabam por terceirizar determinadas etapas da produção e divulgação. Além disso, pela natureza dos livros que publicam, as editoras universitárias são as que mais têm dificuldades para colocar seus livros à venda nas livrarias (GIOANOTTI; MAGADAN 2018).

A revisão por pares é uma das primeiras e principais etapas que constituem o início do processo do aceite do livro a ser publicado, porém nota-se que ela não está indicada no processo descrito na Figura1. Considerada um dos pilares da ciência, apesar de apresentar uma série de desafios, esta atividade é fundamental para garantir a qualidade do livro publicado. A revisão por pares é praticada na comunicação cientifica desde os primeiros periódicos científicos no século VXII, porém atualmente com maior regularidade e sistematização, devido ao desenvolvimento das tecnologias da informação e comunicação. No caso dos jovens pesquisadores ela é muito bem recebida, pois nas condições de pareceristas estes profissionais em início de carreira podem desenvolver suas habilidades de escrita e senso crítico (CALÒ 2015).

Compreende-se que um dos maiores desafios da revisão por pares além da possibilidade de plágio e fraude, é o aumento do volume de artigos a serem revisados devido à migração da publicação impressa para o digital. Consequentemente, o aumento dos periódicos online ocasionou a saturação dos revisores por pares, resultando na baixa qualidade das avaliações (CALÒ 2015).

As avaliações mais utilizadas pelas editoras universitárias são: duplamente cega, cega e aberta, estes modelos são os mais tradicionais no meio científico. Após a escolha do avaliador, o Editor seleciona qual modelo será aplicado. As características de cada uma das avaliações mencionadas encontram-se sintetizadas na Quadro 1.

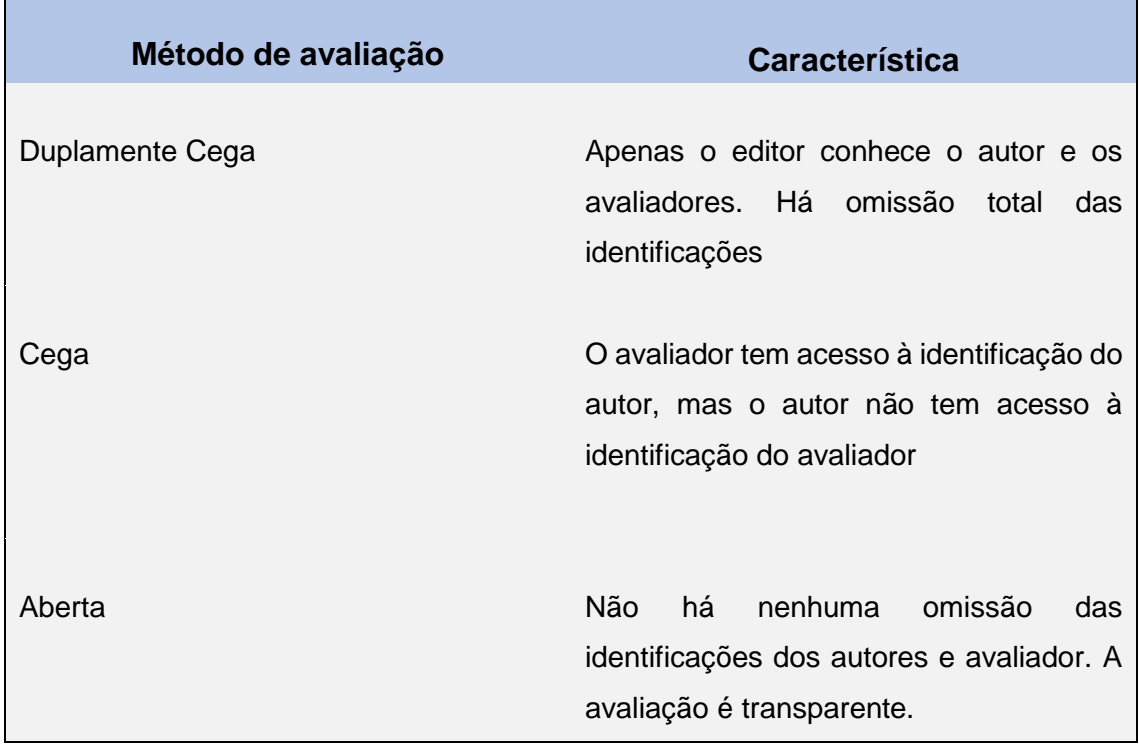

#### **Quadro 1** – Métodos de avaliação por pares

Fonte: Autora.

#### <span id="page-18-0"></span>**3 METODO E DESENVOLVIMENTO DA PESQUISA**

#### <span id="page-18-1"></span>3.1 Abordagem, tipo e método de pesquisa

Para o desenvolvimento desta pesquisa foi utilizado o método de pesquisa Pesquisa-Ação (COUGHLAN; COUGHLAN, 2002), compreendendo o diagnóstico, desenvolvimento e aplicação de uma solução específica para um problema em um determinado contexto organizacional. Segundo Oliveira (2007 apud ENGEL, 2000, P.184), a Pesquisa-Ação pode ser classificada como auto avaliativa e/ou situacional, pois procura diagnosticar um problema específico numa situação também específica, com o fim de atingir uma relevância prática dos resultados, sendo esse processo de aprendizagem para todos os participantes.

Nesta pesquisa, a unidade caso foi a EdUFSCar localizada no campus de São Carlos-SP e encontra-se em atividade desde 1993, quando publicou seus primeiros livros contendo 14 títulos no catálogo. Atualmente são mais de 350 títulos disponíveis em seu catálogo. Sua atuação compreende a publicação de livros e materiais didáticos, que contemplam todas as áreas do conhecimento em que a UFSCar atua, mantendo um alto critério de qualidade editorial e atuação na divulgação científica. A EdUFSCar mantém parcerias com editoras comerciais, como por exemplo, com Francisco Alves, Vozes, Mercado Aberto, José Olympio, Record e Mercado de letras, entre outras, o que potencializa a sua capilaridade na captação de originais para a coedição e distribuição de livros. Além dessas parcerias no contexto comercial, a EdUFSCar também conta com parcerias com agências de fomento públicas, como por exemplo, Fundação de Amparo à Pesquisa do Estado de São Paulo (FAPESP), CAPES, Conselho Nacional de Desenvolvimento Científico e Tecnológico (CnPQ), Imprensa Oficial, Arquivo Nacional, Fundação Nacional de Arte (FUNARTE) entre outras.

A EdUFSCar é uma unidade organizacional do Sistema Integrado de Bibliotecas da UFSCar (SIBi/UFSCar), que em sua estrutura organizacional compreende uma equipe de trabalho, que apresenta competências no desenvolvimento de estudos métricos, utilizando a Plataforma Lattes como fonte de informações, como por exemplo, Amaral et al. (2016) e Sarvo (2016).

Fato este que contribuiu para a escolha da EdUFSCar como unidade caso desta pesquisa.

Como fonte de informações foram utilizadas a Plataforma Sucupira para a identificação dos pesquisadores (docentes) que atuam nos PPG do Brasil e a Plataforma Lattes para a recuperação de informações sobre a produção científica desses pesquisadores. Através de uma parceria entre os pesquisadores do Núcleo de Informação Tecnológicas em Materiais (NIT/Materiais), o pesquisador Jesus Mena-Chalco disponibilizou um arquivo em formato CSV (Figura 2) com informações sobre 14.730 pesquisadores atuantes (permanente ou colaborador) nos PPG (Mestrado acadêmico/profissional e Doutorado) reconhecidos pela CAPES no ano de 2016.

**Figura 2** – Informações sobre os pesquisadores atuantes nos PPG brasileiros

| <b>Nome IES</b>                  | UF           | Área de<br><b>Conhecimento</b> | Área de Avaliação              | Grande Área de<br><b>Conhecimento</b> |
|----------------------------------|--------------|--------------------------------|--------------------------------|---------------------------------------|
| $\vert \cdot \vert$              | $\mathbf{v}$ | $\overline{\phantom{a}}$       | $\mathbf{v}$                   |                                       |
| UNIVERSIDADE FEDERAL DE RONDÔNIA | Rondônia     | PARASITOLOGIA                  | <b>CIÊNCIAS BIOLÓGICAS III</b> | <b>CIÊNCIAS BIOLÓGICAS</b>            |
| UNIVERSIDADE FEDERAL DE RONDÔNIA | Rondônia     | PARASITOLOGIA                  | <b>CIÊNCIAS BIOLÓGICAS III</b> | <b>CIÊNCIAS BIOLÓGICAS</b>            |
| UNIVERSIDADE FEDERAL DE RONDÔNIA | Rondônia     | PARASITOLOGIA                  | <b>CIÊNCIAS BIOLÓGICAS III</b> | <b>CIÊNCIAS BIOLÓGICAS</b>            |
| UNIVERSIDADE FEDERAL DE RONDÔNIA | Rondônia     | <b>PARASITOLOGIA</b>           | <b>CIÊNCIAS BIOLÓGICAS III</b> | <b>CIÊNCIAS BIOLÓGICAS</b>            |
| UNIVERSIDADE FEDERAL DE RONDÔNIA | Rondônia     | <b>PARASITOLOGIA</b>           | CIÊNCIAS BIOLÓGICAS III        | CIÊNCIAS BIOLÓGICAS                   |
| UNIVERSIDADE FEDERAL DE RONDÔNIA | Rondônia     | PARASITOLOGIA                  | <b>CIÊNCIAS BIOLÓGICAS III</b> | <b>CIÊNCIAS BIOLÓGICAS</b>            |
| UNIVERSIDADE FEDERAL DE RONDÔNIA | Rondônia     | <b>PARASITOLOGIA</b>           | CIÊNCIAS BIOLÓGICAS III        | CIÊNCIAS BIOLÓGICAS                   |
| UNIVERSIDADE FEDERAL DE RONDÔNIA | Rondônia     | <b>PARASITOLOGIA</b>           | <b>CIÊNCIAS BIOLÓGICAS III</b> | <b>CIÊNCIAS BIOLÓGICAS</b>            |
| UNIVERSIDADE FEDERAL DE RONDÔNIA | Rondônia     | <b>PARASITOLOGIA</b>           | <b>CIÊNCIAS BIOLÓGICAS III</b> | <b>CIÊNCIAS BIOLÓGICAS</b>            |
| UNIVERSIDADE FEDERAL DE RONDÔNIA | Rondônia     | <b>PARASITOLOGIA</b>           | <b>CIÊNCIAS BIOLÓGICAS III</b> | <b>CIÊNCIAS BIOLÓGICAS</b>            |

Fonte: Dados disponibilizados pelo pesquisador Jesus Mena-Chalco à equipe NIT/Materiais.

Na recuperação dos Currículos Lattes e extração da produção científica dos pesquisadores brasileiros atuantes nos PPG foi utilizada a ferramenta computacional *Lattes Machine* (Figura 2) desenvolvida por Matias (2015), já no tratamento e análise das informações foi utilizada a ferramenta computacional VantagePoint versão 5.0, disponibilizada pelo grupo de pesquisa e de extensão do NIT UFSCar. Apesar da utilização da bibliometria como ferramenta de análise de informações esta pesquisa utilizou-se de uma abordagem qualitativa (TERENCE; ESCRIVÃO-FILHO, 2006), envolvendo a interação com os trabalhadores da EdUFSCar no desenvolvimento de uma solução para o problema apresentado pela unidade caso: dificuldade de identificar e selecionar pareceristas para os originais a serem publicados pela EdUFSCar, mantendo os princípios de sua atuação: 1] Qualidade editorial e 2] Divulgação científica.

## **Figura 3** – Lattes Machine

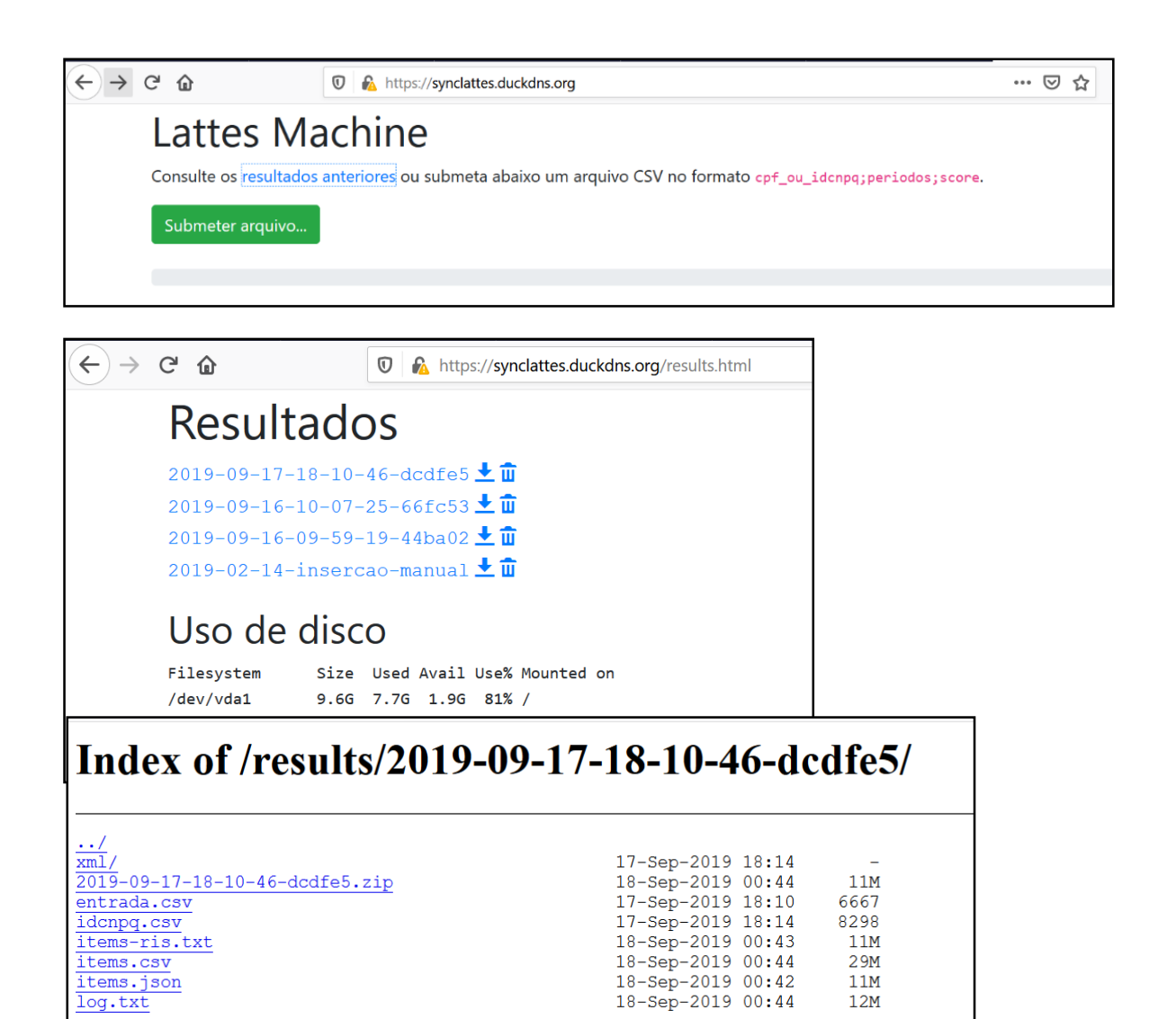

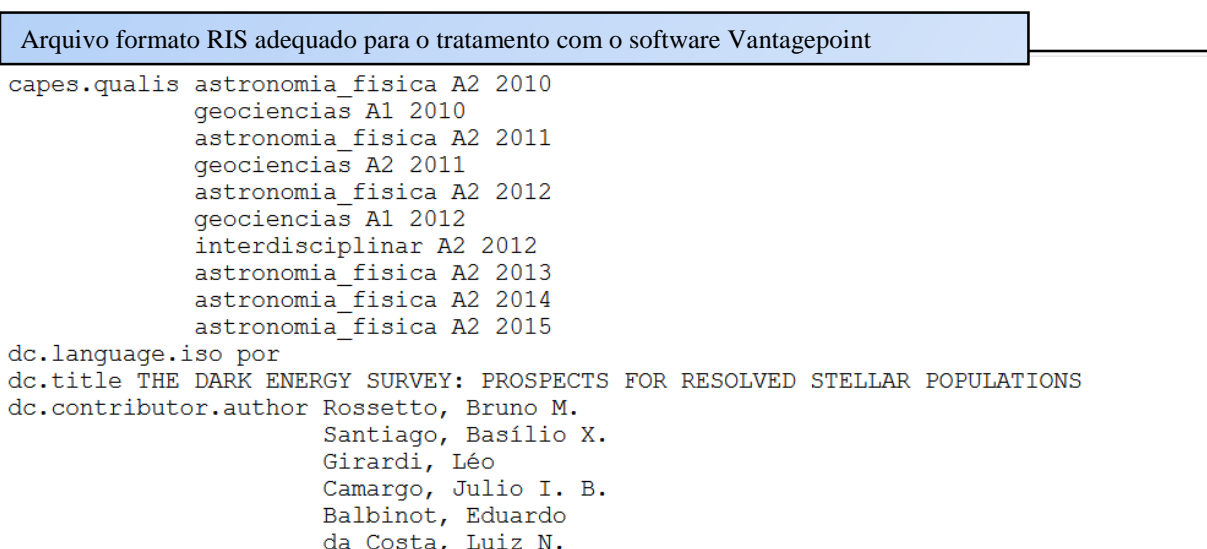

Fonte: Autora.

## <span id="page-21-0"></span>3.1 Desenvolvimento da pesquisa

O desenvolvimento desta pesquisa ocorreu em sete etapas, compreendendo um conjunto de ações e uso de ferramentas, visando alcançar a solução de um problema e o aprendizado dos indivíduos atuantes na unidade caso (EdUFSCar). O Quadro 2 sintetiza o desenvolvimento desta pesquisa com base nas recomendações de (COUGHLAN; COUGHLAN 2002).

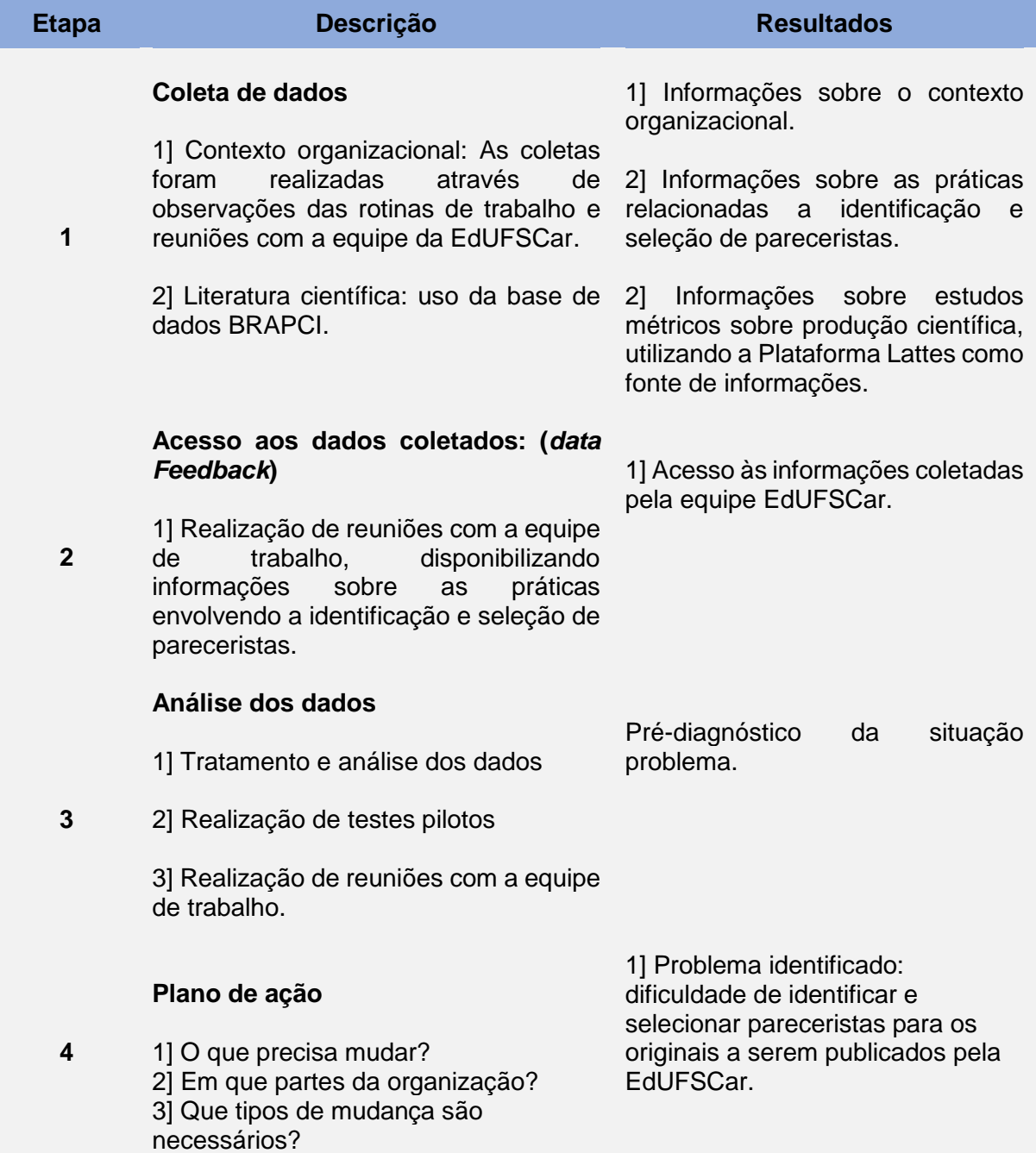

## **Quadro 2** – Síntese do desenvolvimento da pesquisa

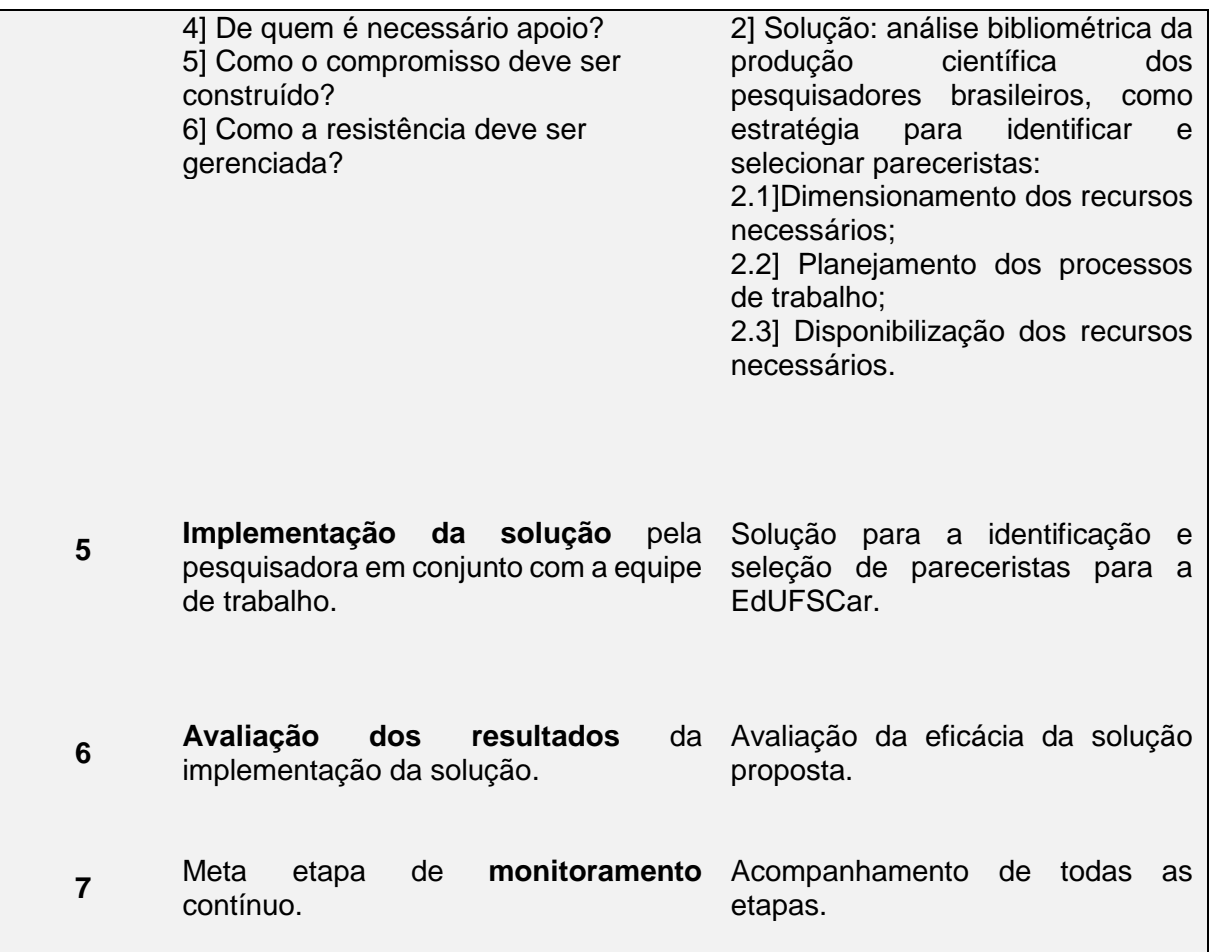

Fonte: Adaptado de Coughlan e Coughlan (2002).

O processo de aprendizagem da equipe EdUFSCar possibilitou o desenvolvimento de competências necessárias a incorporação das práticas dos estudos métricos às rotinas de trabalho da EdUFSCar. Esse processo ocorreu através do envolvimento da equipe EdUFSCar, no diagnóstico da situação problema e suas potenciais causas, no planejamento, implementação e avaliação das ações visando a solução do problema, consequentemente aprendendo fazendo.

#### <span id="page-23-0"></span>**4 RESULTADOS**

<span id="page-23-1"></span>4.1 Proposta de uma solução para a identificação e seleção de pareceristas.

No diagnóstico da situação problema foi identificado a dificuldade para selecionar e identificar pareceristas para a avaliação dos originais submetidos a publicação pela EdUFSCar. Esta atividade é fundamental para o sucesso da atuação da EdUFSCar, com base no princípio relacionado à qualidade das publicações. Essa dificuldade estava relacionada à dependência do Conselho Editorial da EdUFSCar para a indicação de pareceristas. Atualmente o Conselho da EdUFScar compreende a atuação de sete docentes (vinculados à UFSCar), é de responsabilidade dos conselheiros aprovar ou não a publicação dos originais com base nos pareceres recebidos. As publicações são condicionadas a dois pareceres positivos, caso ocorra divergência entre os pareceres é solicitado um terceiro parecer. O Conselho Editorial julga o mérito e a viabilidade da publicação do original, com base nos pareceres e nos critérios de avaliação: 1] Disponibilidade de produção; 2] Atratividade; 3] Impacto do livro na comunidade; 4] Conteúdo do livro; e 5] Envolvimento do autor com a divulgação. Os procedimentos envolvendo a indicação dos pareceristas pelos conselheiros, aceite para a avaliação do original, realização e encaminhamento do parecer, oneravam de forma significativa o tempo para a tomada de decisão a respeito da aprovação dos originais para a publicação.

Com base na situação diagnosticada e na análise das informações sobre as rotinas de trabalho da EdUFSCar e estudos métricos envolvendo a Plataforma Lattes como fonte de informações (MATIAS, 2015; MENA-CHALCO, 2017; LANÇA, GRACIOSO, AMARAL, 2018), a solução proposta para a identificação e seleção de pareceristas para os originais submetidos à publicação pela EdUFSCar, compreendeu um rotina de trabalho envolvendo oito etapas, conforme síntese apresentada através da Quadro 3.

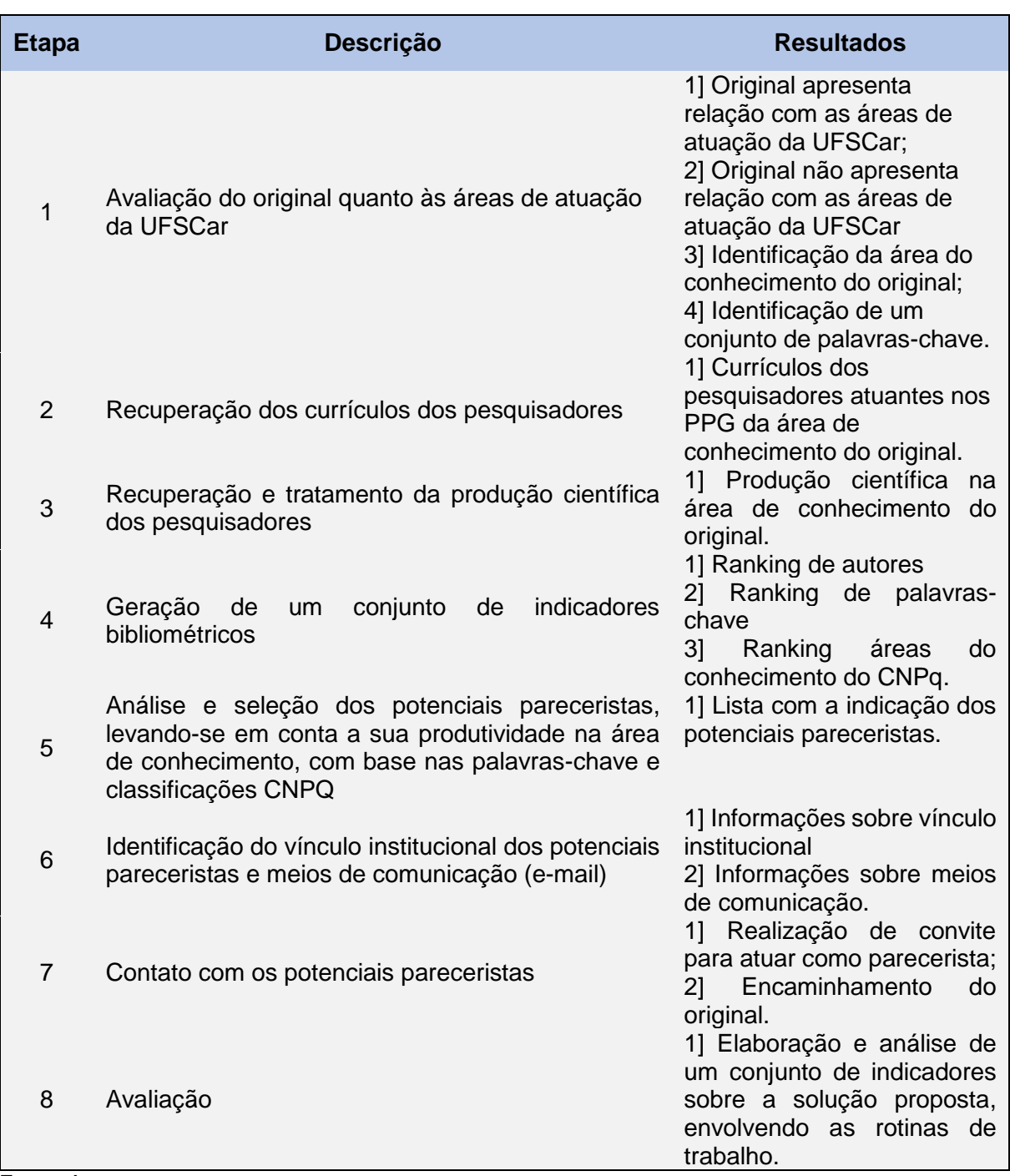

**Quadro 3** – Solução proposta para a identificação e seleção de pareceristas

Fonte: Autora.

<span id="page-25-0"></span>4.2 Implementação da sistemática para a identificação e seleção de pareceristas.

A implementação da sistemática proposta compreendeu 11 etapas, conforme síntese apresentada através da Quadro 4.

| <b>Etapa</b>   | Descrição                                                                                                    |
|----------------|----------------------------------------------------------------------------------------------------|
| $\mathbf{1}$   | Seleção dos docentes a partir da lista disponibilizada por Mena-Chalco (2017) por área do<br>conhecimento conforme demanda da EdUFSCar                                                                                              |
| 2              | Organização dos dados na planilha na seguinte ordem: campo ID Lattes ; vínculo ; score ;<br>docente. Arquivo exportado no formato .csv                                                                                              |
| 3              | Arquivo de entrada para o Lattes Machine, onde será recuperada a produção científica em<br>formato RIS adequado para o tratamento bibliométrico com o apoio do software<br>VantagePoint                                             |
| 4              | Arquivo RIS importado no VantagePoint, utilizando as opções de Menu: file ; import raw<br>data file ; use classic interface. A versão do arquivo de configuração do VantagePoint<br>aplicada foi a SyncLattes v. 1.3 e v 1.4        |
| 5              | Para os campos de importação - foram utilizados: "título"; "autor nome"; "autor idlattes";<br>"ano"; "palavras-chave" e "classificação"                                                                                             |
| 6              | Identificação da produção mais relacionada à demanda EdUFSCar - Filtragem por palavras-<br>chave aplicada no campo " classificação" de acordo com o assunto e criação, a partir da<br>seleção um sub-dataset> Create Sub - dataset  |
| $\overline{7}$ | Criação de um tesauro para a padronização da lista " autor nome"                                                                                                    |
| 8              | Aplicação do tesauro para a padronização da lista " autor nome"                                                                                                    |
| 9              | Identificação da produção mais relacionada à demanda EdUFSCar - Filtragem por palavras-<br>chave aplicada no campo " palavra-chave" de acordo com o assunto e criação, a partir da<br>seleção um sub-dataset> Create Sub - dataset. |
| 10             | Identificação e seleção dos docentes com maior número de publicações na área demandada<br>pela EdUFSCar                                                                                                    |
| 11             | Criação da lista dos docentes com as informações: Programa de Pós Graduação vinculado;<br>instituição e e-mail para contato                                                                                                    |

**Quadro 4** – Caso prático do processo de seleção de pareceristas

Fonte: Autora.

Com a aplicação da sistemática no período de realização desta pesquisa, foi possível realizar atendimento de 10 demandas, gerando 10 listas de potenciais pareceristas de acordo com os títulos e assuntos indicados nos originais. O caso prático, apresentado neste relatório de pesquisa, versa sobre o original *Aprendendo e ensinando*, das organizadoras Ana Carolina C. Christovam, Ana Lucia Cortegoso e Danila S. Coser. A lista de pesquisadores, vinculados aos programas de pósgraduação reconhecidos pela CAPES, utilizada para a identificação e seleção de potenciais pareceristas para esse original foi a de ''Educação Especial'', conforme ilustrado na Figura 4, que compreendeu um total de 30 docentes.

| <b>ID Lattes</b>           | Vinculo | Score | Docente                                   |
|----------------------------|---------|-------|-------------------------------------------|
| 303439637261272 2010-2018  |         |       | O CAROLINA SEVERINO LOPES DA COSTA        |
| 803778280883949 2010-2018  |         |       | 0 KATIA REGINA MORENO CAIADO              |
| 1371315095038350 2010-2018 |         |       | O CLAUDIA MARIA SIMOES MARTINEZ           |
| 1474728505225450 2010-2018 |         |       | O GERUSA FERREIRA LOURENCO                |
| 2191226494887240 2010-2018 |         |       | <b>O ALMIR DEL PRETTE</b>                 |
| 2748282330028870 2010-2018 |         |       | <b>O LIDIA MARIA MARSON POSTALLI</b>      |
| 3169299095370520 2010-2018 |         |       | O JULIANE APARECIDA DE PAULA PEREZ CAMPOS |
| 3407008711535650 2010-2018 |         |       | <b>O ANTONIO CELSO DE NORONHA GOYOS</b>   |
| 3897627554738980 2010-2018 |         |       | <b>O ENICEIA GONCALVES MENDES</b>         |

**Figura 4** – Amostra de arquivo de Entrada CSV

Fonte: Elaborado pela Autora.

Na Figura 5, estão ilustradas as interfaces do Lattes Machine de acordo com cada passo para a exportação do arquivo.RIS, contendo a produção científica dos docentes que atuam nos programas de pós-graduação na área de educação especial e aprendizado do Brasil, totalizando uma amostra de 814 registros bibliográficos. Cabe ressaltar que os docentes que foram analisados, não estão necessariamente vinculados aos programas de pós-graduação de suas áreas de conhecimento. A Figura 5 externaliza as etapas 2 e 3 (Quadro 4) da sistemática proposta.

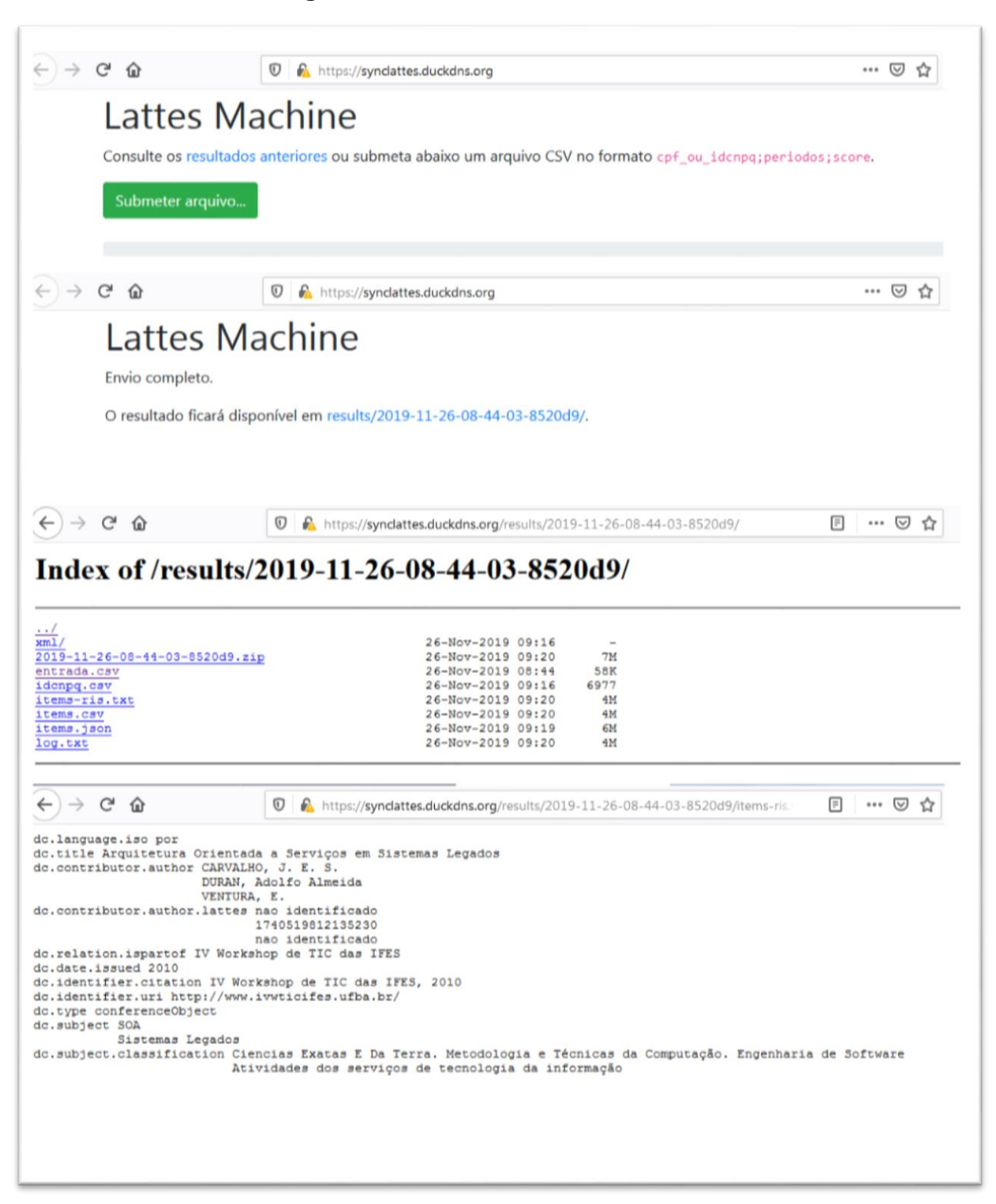

## **Figura 5** – Interface Lattes Machine

Fonte: Autora.

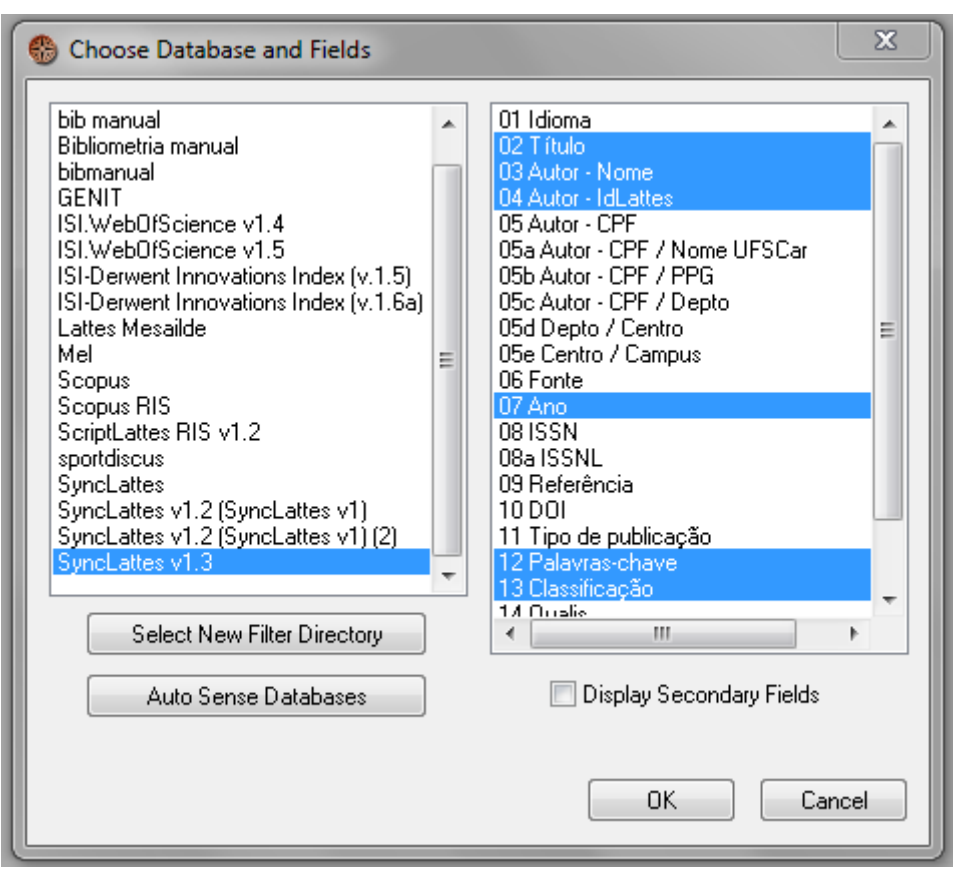

**Figura 6** - Arquivo.RIS importado para o VantagePoint

Fonte: Autora

Conforme descrito nas etapas 3] e 4] do Quadro 4, as versões do arquivo de configuração do VantagePoint utilizadas foram a v. 1.3 e v. 1.4, e os campos de importação foram ''título, ''autor nome'', ''autor idlattes'', ''ano'', ''palavras-chave'' e ''classificação''.

Após a importação e o tratamento da produção científica, foram identificados a produção científica relacionada a temática e área de conhecimento do original (Figura 7), através de buscas no campo título, classificação e palavras-chave, gerando um conjunto de dados (sub-dataset) somente com a produção científica relacionada com o original. Com base nesse conjunto de publicações foi gerada a lista de potenciais pareceristas para o original (Figura 8), essa lista foi complementada com informações sobre vínculo institucional e contato.

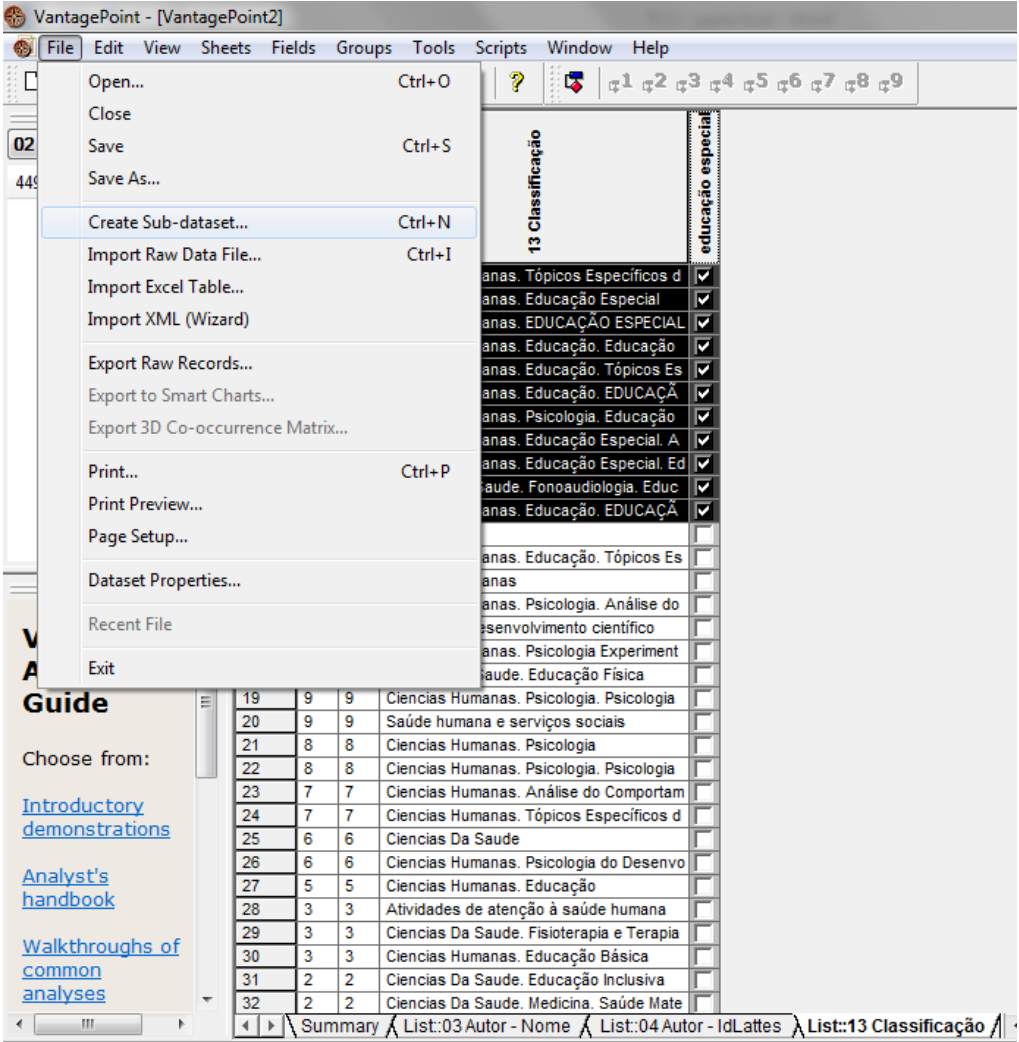

**Figura 7** - Classificação por assunto e Sub-dataset

Fonte: Autora.

# **Figura 8** - Lista de relação dos pareceristas

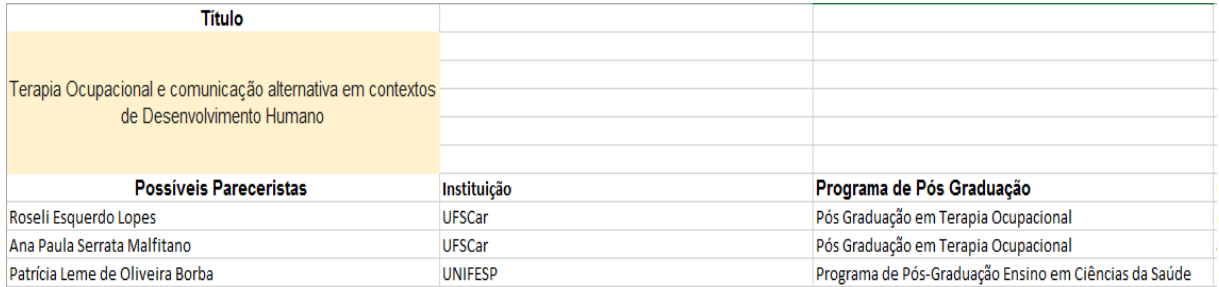

## Fonte: Autora.

A Figura 8 apresenta o resultado final do caso prático, ilustrando a forma como a lista com os docentes que mais publicam na área ''Educação Especial'' e que, potencialmente poderão atuar como pareceristas para a EdUFSCar.

A aplicação da sistemática obteve resultado positivo para a atuação da EdUFSCar, reduzindo o tempo de respostas aos autores e a parcialidade dos pareceres. É importante ressaltar que foi criado um um manual específico (ANEXO A) para a aplicação da sistemática sob a coordenação do bibliotecário Denilson Sarvo e com o apoio do aluno de graduação Rafael Moschem. Deste modo, com o processo bem delimitado foi possível atender às demandas da EdUFSCar, criando lista de potenciais pareceristas relacionadas aos assuntos dos originais indicados, contribuindo para a qualidade do processo editorial ao diminuir a parcialidade na seleção dos pareceristas e no tempo de resposta ao autor.

### <span id="page-31-0"></span>**5 CONSIDERAÇÕES**

Diante dos resultados alcançados, podemos concluir que o objetivo da pesquisa foi alcançado. Após a implementação da sistemática a identificação e seleção dos potenciais pareceristas para os originais submetidos para a publicação pela EdUFSCar, houve um ganho considerável de tempo e praticidade para contatar os avaliadores e a redução da parcialidade.

Apesar dos resultados positivos, algumas dificuldades foram identificadas, como por exemplo, o esforço para o levantamento dos e-mails dos pareceristas, ainda onera em tempo de forma significativa a sistemática proposta, uma vez que é realizada manualmente.

Constatou-se que a sistemática proposta e aplicada na identificação e seleção de pareceristas, com base no uso da bibliometria e da Plataforma Lattes como fonte de informações, contribuiu para o aumento da eficiência e eficácia do processo de publicação, reduzindo o tempo necessário para a aprovação dos originais, ampliando a imparcialidade do processo de avaliação dos originais, e consequentemente para a qualidade das publicações universitárias. Devido aos bons resultados desta pesquisa, podemos intuir que a solução pode ser incorporada por outras editoras universitárias.

Para futuras pesquisas, recomenda-se ampliar a aplicação dos estudos métricos em outras rotinas de trabalho das Editoras Universitárias, como por exemplo, direcionamento das publicações através do levantamento dos assuntos mais publicados, o impacto das publicações na sociedade, e o fortalecimento da marca da instituição juntamente com estratégias de *marketing* digital.

Conclui-se a partir das discussões dos resultados alcançados que a sistemática proposta e aplicada contribuiu para a agilidade do levantamento das informações necessárias para a identificação e seleção dos pareceristas, reduzindo a parcialidade e o tempo de respostas.

# <span id="page-32-0"></span>**REFERÊNCIAS**

AMARAL, R. M. et al. Panorama da inteligência competitiva no Brasil: os pesquisadores e a produção científica na plataforma Lattes. **Perspectiva em ciência da informação**, Belo Horizonte , v. 21, n. 4, p. 97-120, Dec. 2016

. Disponível em: http://www.scielo.br/scielo.php?script=sci\_arttext&pid=S1413- 99362016000400097&lng=en&nrm=iso. Acesso em 17 Nov. 2019. Epub Jan 16, 2017. http://dx.doi.org/10.1590/1981-5344/2687.

ABEU - Associação Brasileira de Editoras Universitárias. R**elatório de Gestão 2015- 2019**. Disponível em: http://www.abeu.org.br/farol/abeu/sobre/relatorio-de-gestao-2015-a-2019/459. Acesso em: 20 jun. 2019.

BORNMANN, L. Scientific peer review. **Annual Review of Information Science and Technology***,* v. 45, n. 1, p. 199-245, 2011.

BUFREM, L. S. Editoras universitárias no brasil: uma crítica para reformulação na prática. **Revista da Escola de Biblioteconomia da UFMG**, v. 21, n. 1, 1992. Disponível em: http://hdl.handle.net/20.500.11959/brapci/71719. Acesso em: 22 maio 2019.

BUFREM, L. S. Política editorial universitária: por uma crítica à prática. **Perspectivas em Ciência da Informação**, v. 14, n. 1, p. 23-36, 2009. Disponível em: http://hdl.handle.net/20.500.11959/brapci/35864. Acesso em: 22 maio 2019.

BUFREM, L. S.; GARCIA, T. M. B. A editora universitária e o compromisso da universidade com as práticas de divulgação do conhecimento produzido. **Em Questão**, v. 20, n. 1, p. 151-164, 2014. Disponível em: http://hdl.handle.net/20.500.11959/brapci/88120. Acesso em: 26 maio 2019.

COUGHLAN, P; COUGHLAN, D. Action research for operations management. **International Journal of Operations & Production Management**, v. 22, n. 2, p. 220-240, 2002.

DENISCZWICZ, M.; KERN, V. M. Indicadores de gestão na revisão por pares: confiabilidade da revisão recíproca anônima de propostas de mestrado │ peer review indicators: reliability of a reciprocal anonymous review of masters proposals. **Liinc em revista**, v. 9, n. 1, 2013. Disponível em: DOI: [10.18617/liinc.v9i1.531](http://dx.doi.org/10.18617/liinc.v9i1.531) Acesso em: 23 out. 2019.

FIORI, C. R. S. **Comercialização nas editoras universitárias federais do Brasil:**  práticas de gestão. Dissertação (mestrado profissional) - Universidade Federal de Santa Catarina, Centro Sócio-Econômico, Programa de Pós-Graduação em Administração Universitária, Florianópolis, 2018.

FRAGA, M. N. O. Crescimento do periódico científico e sua relação com o trabalho do parecerista. **Revista da Rede de Enfermagem do Nordeste**. **,** Ceará, . vol. 9, n. 1, p. 1-3, Mar. 2008. Disponível em:< <http://www.periodicos.ufc.br/rene/article/view/4955> >. Acesso em: 25 out. 2019.

FRANCHETTI, P. Razão de ser das editoras universitárias. **ComCiência**, Campinas, n. 103, 2008 . Disponible en <http://comciencia.scielo.br/scielo.php?script=sci\_arttext&pid=S1519- 76542008000600007&lng=es&nrm=iso>. accedido en 11 dic. 2019.

GIANOTTI, C.; MAGADAN, Gabriel. **Um livro do autor ao leitor**. São Paulo – ABEU, 2018.

SHINTAKU, M; BRITO, F. R. **Guia de usuário do OMP:** sistema de editoração eletrônica de livros e monografias. Disponível em: [https://pucpress.pucpr.br/index.php/pucpress/catalog/view/130/159/668-1.](https://pucpress.pucpr.br/index.php/pucpress/catalog/view/130/159/668-1) Acesso em 8 dez 2019.

HADDAD, A. E; MENA-CHALCO, J; SIDONE, O. Produção científica e redes de colaboração dos docentes vinculados aos programas de pós-graduação em Economia no Brasil. **Estudos Econômicos**, São Paulo, vol. 47, n. 4, p. 617-679, out.-dez. 2017.

JENAL, Sabine et al . O processo de revisão por pares: uma revisão integrativa de literatura. **ACTA. Escola Paulista de Enfermagem**., São Paulo, v. 25, n. 5, p. 802- 808, 2012 . Disponível em:

http://www.scielo.br/scielo.php?script=sci\_arttext&pid=S0103- 21002012000500024&lng=en&nrm=iso. Acesso em: 24 out. 2019.

LANÇA, T. A; AMARAL, R. M; GRACIOSO, L. S. Multi e interdisciplinaridade nos programas de pós-graduação em Ciência da Informação brasileiros. **Perspectivas em Ciência da Informação**, Belo Horizonte , v. 23, n. 4, p. 150-183, Dez. 2018 . Disponível em: http://www.scielo.br/scielo.php?script=sci\_arttext&pid=S1413-

99362018000400150&lng=en&nrm=iso. Acesso em:

27 out. 2019. [http://dx.doi.org/10.1590/1981-5344/3608.](http://dx.doi.org/10.1590/1981-5344/3608)

MARQUES NETO, J. C. A editora universitária, os livros do século XXI e seus leitores. **Interface (Botucatu)**, Botucatu , v. 4, n. 7, p. 167-172, Ag. 2000

. Disponível em: <http://www.scielo.br/scielo.php?script=sci\_arttext&pid=S1414- 32832000000200025&lng=en&nrm=iso>. Acesso em 27 out. 2019. [http://dx.doi.org/10.1590/S1414-32832000000200025.](http://dx.doi.org/10.1590/S1414-32832000000200025)

MORAES JR., H. V; ROCHA, E. M; CHAMON, Wallace. Funcionamento e desempenho do sistema de Revisão por Pares. **Arquivos Brasileiros de Oftalmologia.**, São Paulo , v. 73, n. 6, p. 487-488, Dec. 2010 . Disponível em: http://www.scielo.br/scielo.php?script=sci\_arttext&pid=S0004- 27492010000600001&lng=en&nrm=iso>. Acesso em: 24 out. 2019.

MUELLER, S. P. M. (Org.). **Métodos para a pesquisa em Ciência da Informação**. Brasília: Thesaurus, 2007. 190 p. (Série Ciência da Informação e da Comunicação). ISBN 9788570626547.

NASSI-CALÒ, L. Avaliação por pares: ruim com ela, pior sem ela [online]. **SciELO em Perspectiva**, 2015 [viewed 09 December 2019]. Disponível em: [https://blog.scielo.org/blog/2015/04/17/avaliacao-por-pares-ruim-com-ela-pior-sem](https://blog.scielo.org/blog/2015/04/17/avaliacao-por-pares-ruim-com-ela-pior-sem-ela/)[ela/](https://blog.scielo.org/blog/2015/04/17/avaliacao-por-pares-ruim-com-ela-pior-sem-ela/)

NASSI-CALÒ, L. Artigo analisa a saturação dos revisores por pares [online]. **SciELO em Perspectiva**, 2015 [viewed 09 December 2019]. Available from: [https://blog.scielo.org/blog/2015/01/22/artigo-analisa-a-saturacao-dos-revisores-por](https://blog.scielo.org/blog/2015/01/22/artigo-analisa-a-saturacao-dos-revisores-por-pares/)[pares/](https://blog.scielo.org/blog/2015/01/22/artigo-analisa-a-saturacao-dos-revisores-por-pares/)

TERENCE, A. C. F.; ESCRIVÃO-FILHO, E. Abordagem quantitativa, qualitativa e a utilização da pesquisa-ação nos estudos organizacionais. In: ENCONTRO NACIONAL DE ENGENHARIA DE PRODUÇÃO (ENEGEB), 26., 2006, Fortaleza. **Anais...** São Paulo: ABEPRO, 2006.

## <span id="page-35-0"></span>**ANEXO A – MANUAL LATTES MACHINE**

## **MANUAL DE USO SYNCLATTES - INDICADORES EDUFSCAR**

#### **Introdução**

### **Arquivo de entrada**

1. **Arquivo de entrada:** acessar tabela [docentes-por-ppg-2017-sucupira](http://bit.do/eSnMU) > filtrar área do conhecimento > selecionar lista de IDs de docentes > criar uma tabela com os campos id ; vínculo ; score; docente > exportar em formato .csv (separado por ponto e vírgula).

**Observação:** em score informar o período dos últimos anos (2010-2018), caso seja necessário coletar toda a produção científica do docente informar no campo score "0000-9999".

- Salvar os arquivos de entradas no diretório do gdrive do [nit.ufscar@gmail.com](mailto:nit.ufscar@gmail.com) em *meu drive > edufscar > coletas-lattesmachine > "pasta-area-conhecimento"*
- Acessar a Lattes Machine [\(https://synclattes.duckdns.org/](https://synclattes.duckdns.org/) > nitmateriais > smxptrwxpoofvqh) > Clicar em " submeter arquivo" > Selecionar o arquivo entrada. csv

**Obs:** foi identificada a necessidade de fragmentar arquivos com muitas entradas e posteriormente reunir os resultados da coleta pelo arquivo .ris.

- Após o processamento, fazer o download do arquivo .zip e salvar no diretório do gdrive do [nit.ufscar@gmail.com](mailto:nit.ufscar@gmail.com) em meu drive > edufscar > coletas-lattesmachine > "pastaarea-conhecimento"; após salvar deletar o arquivo.zip da página de resultados da Lattes Machine.
- **•** Fazer o controle de entradas já coletadas na tabela  $\frac{http://bit.do/eSnMU|}{http://bit.do/eSnMU|}$  aba controleentradas-coletadas, preenchendo as colunas área do conhecimento > nome da entrada > status > e data da coleta
- Fazer a importação do arquivo .ris no Vantage Point em file > import raw data file > use classic interface > selecione o arquvos .ris > selecione o filtro de importação [SyncLattes](http://bit.do/eSnTY) [v1.4](http://bit.do/eSnTY) > selecione os campos para a importação "título", "autor nome", "autor idlattes", "ano", "palavras-chave" e "classificação"" > clique em ok

**Obs.** Para a identificação dos nomes dos docentes a partir da lista de IDs, o que dispensa a necessidade de padronização das variações de nomes que podem ocorrer na lista "autor nome" é necessário criar um tesauro. Para isso utilize o arquivo entrada.csv criado para a coleta na Lattes Machine.

- copiar o conteúdo do arquivo de entrada.csv em um excel
- utilizar o recurso texto para coluna > delimitado > avançar > ponto e vírgula > avançar > formatos de dado para coluna > texto > concluir
- a partir da divisão da entrada por colunas criar um arquivo com a seguinte ordem

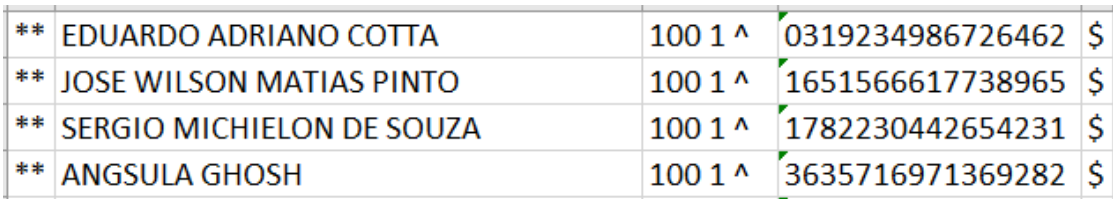

### **Importar para o Vantage Point**

Observação: verificar se o arquivo .config correspondente a importação de arquivos .ris coletados pelo SyncLattes está na pasta Import Filter do Vantage Point, geralmente instalada no diretório C:\Vantage Point\Import Filters). Se necessário, o arquivo .config está armazenado no drive da conta do [nit.ufscar@gmail.com.](mailto:nit.ufscar@gmail.com)

- Abra o Vantage Point > Import Raw Data File > OK > Use Classic Interface > selecione o arquivo .ris coletado pelo SycnLattes > Clique em abrir

- Em Choose Database and Fields > Na coluna da esquerda selecione o SyncLattes v1.4 > Na coluna da direita selecionar os campos Título > Autor - nome > Autor ID Lattes > Ano > Referência > Palavras-chave > Classificação > > Tipo de publicação > Clique em OK

- Com o novo .config os campos "Nome Autor - Padronizado"; "Instituição - Padronizado"; "Qualis Comunicação e Informação" precisam de Tesauros para serem analisados pelo Vantage.

#### **Criar tesauros**

Aplicação de tesauro: os nomes apresentados na lista Autor - Nome não estão normalizados, o que significa que um mesmo autor pode apresentar mais de uma variação do seu nome. Para utilizarmos o nome correto do autor, sem variações, torna-se necessário criar um Tesauro para substituir o ID Lattes (que é único) para o nome do Autor.

- Abra o arquivo de entrada (.csv) utilizado para a coleta de dados no SyncLattes

- Copie o conteúdo do arquivo de entrada (.csv) em uma planilha seguindo a seguinte nomenclatura:

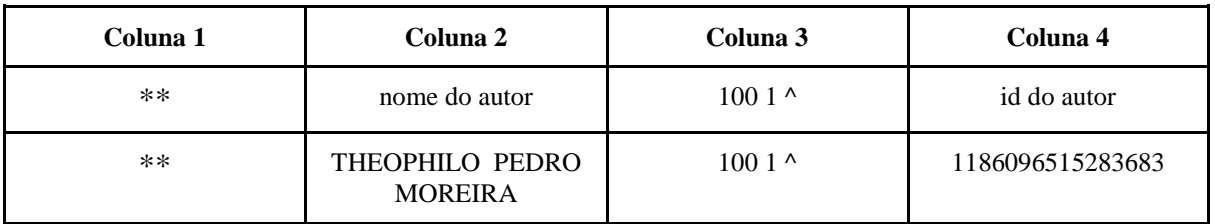

- Copie o conteúdo da tabela em um novo arquivo do notepad++ > clique no botão exibir todo\*\*s os caracteres

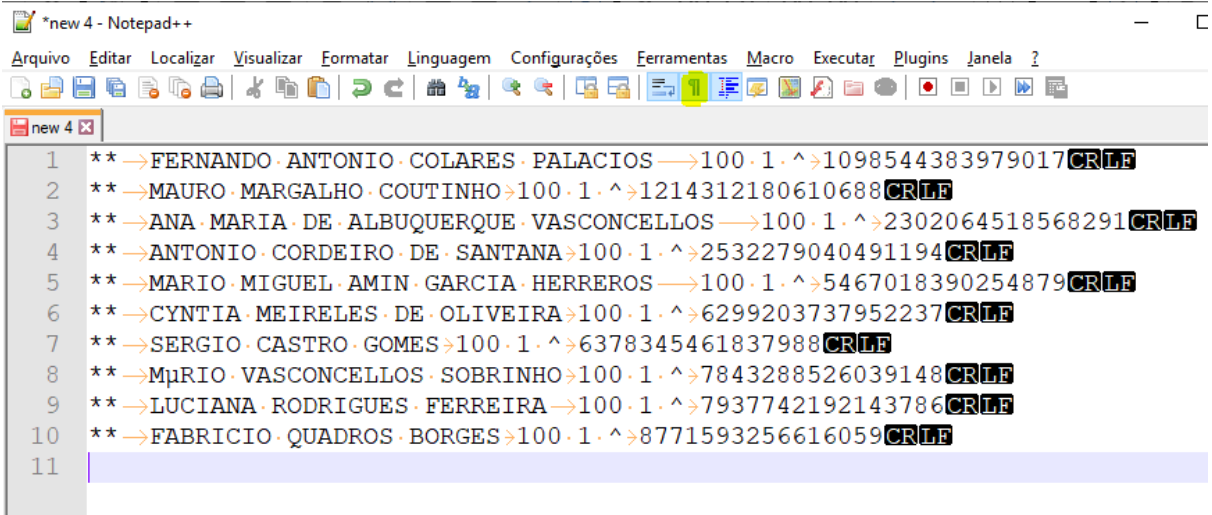

- Selecione um um tab 100 (→100) e digite o comando ctrl+h > na caixa de texto digite no campo "Substituir por" a expressão \r\n100 > Em modo de pesquisa selecione a opção "Expressão regular" > Clique em "Substituir todos"

- Selecione um tab (→100) e digite o comando ctrl+h > na caixa de texto deixe o campo "Substituir por" vazio e clique em "Substituir todos"

- Em Arquivo > Salvar como > digite o nome do Tesauro com a extensão ".the" (exemplo: tesauro-autores-arquitetura.the") > clique em Salvar

## **Aplicar tesauros**

- No Vantage Point > Clique no menu Fields > Thesaurus... > Na coluna da esquerda selecione a lista "Autor - ID Lattes" > Na coluna da direita selecione o tesauro criado na etapa anterior > clique em Use

Como resultado será gerada uma nova lista em que os ID Lattes dos autores que estavam no arquivos de entrada.csv foram substituídos pelos nomes dos autores, facilitando deste modo a identificação dos possíveis pareceristas

#### **Localizar pareceristas**

- No Vantage é possível usar a busca ( ctrl f) na lista ''classificação'' e escolher algum tema se houver uma demanda mais específica. Após isso: adicionar a seleção em um grupo, criar subdataset, escolher palavras - chave e depois em autores
- Fazer controle de versão do config e tesauros a partir do trabalho do José Eduardo
- Criar tesauro a partir da lista de ID's para padronização/identificação, títulos e palavraschave
- Identificar os potenciais revisores sobre o assunto ( comparar lattes do autor com demanda do livro)
- Enviar tabela para EdUFSCar com Nome, Programa, E- mail

Fonte: Elaborado por Denilson de Oliveira Sarvo e Rafael Moschem (2019)